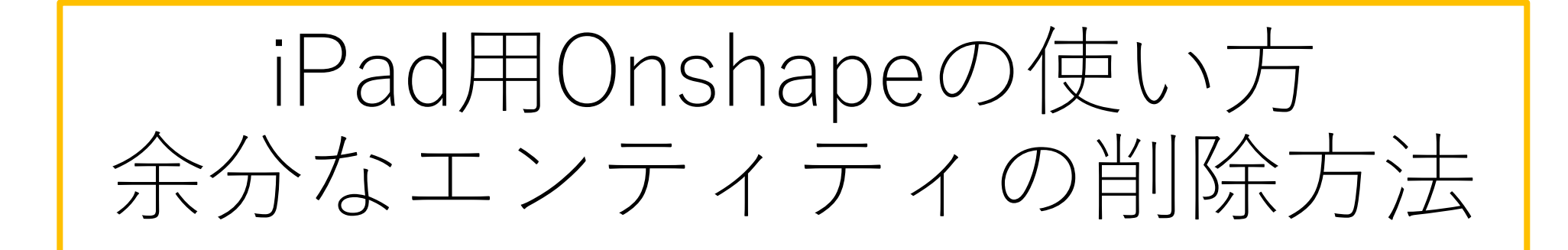

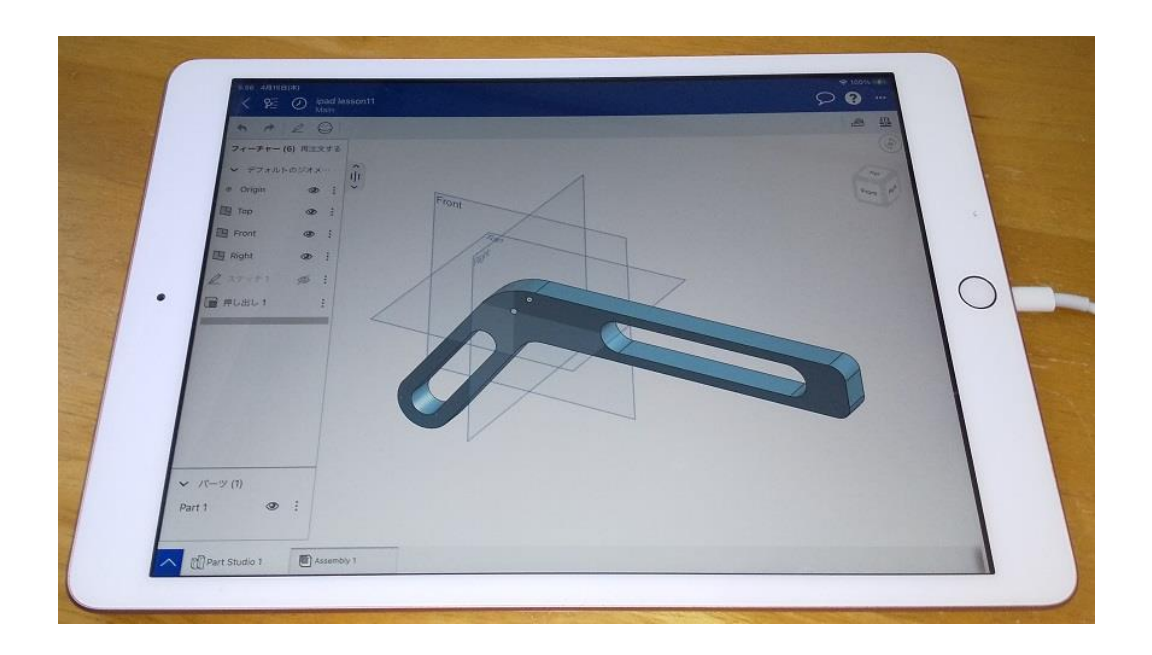

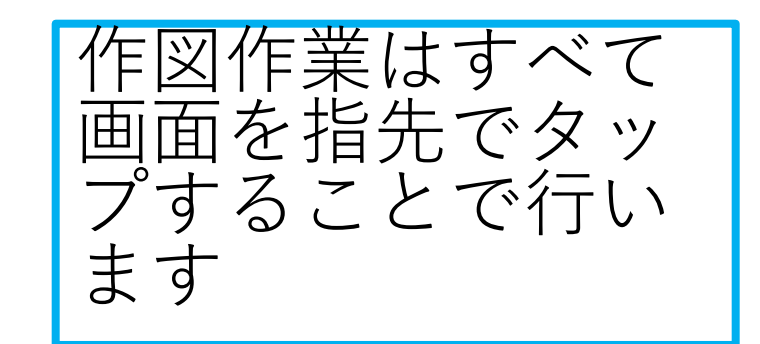

旭川高専 kashikashi 2021.6.14 2021.12.26

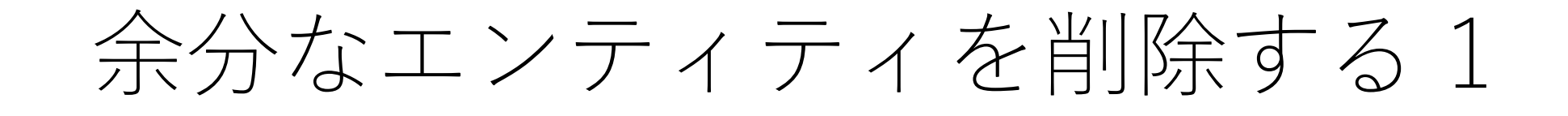

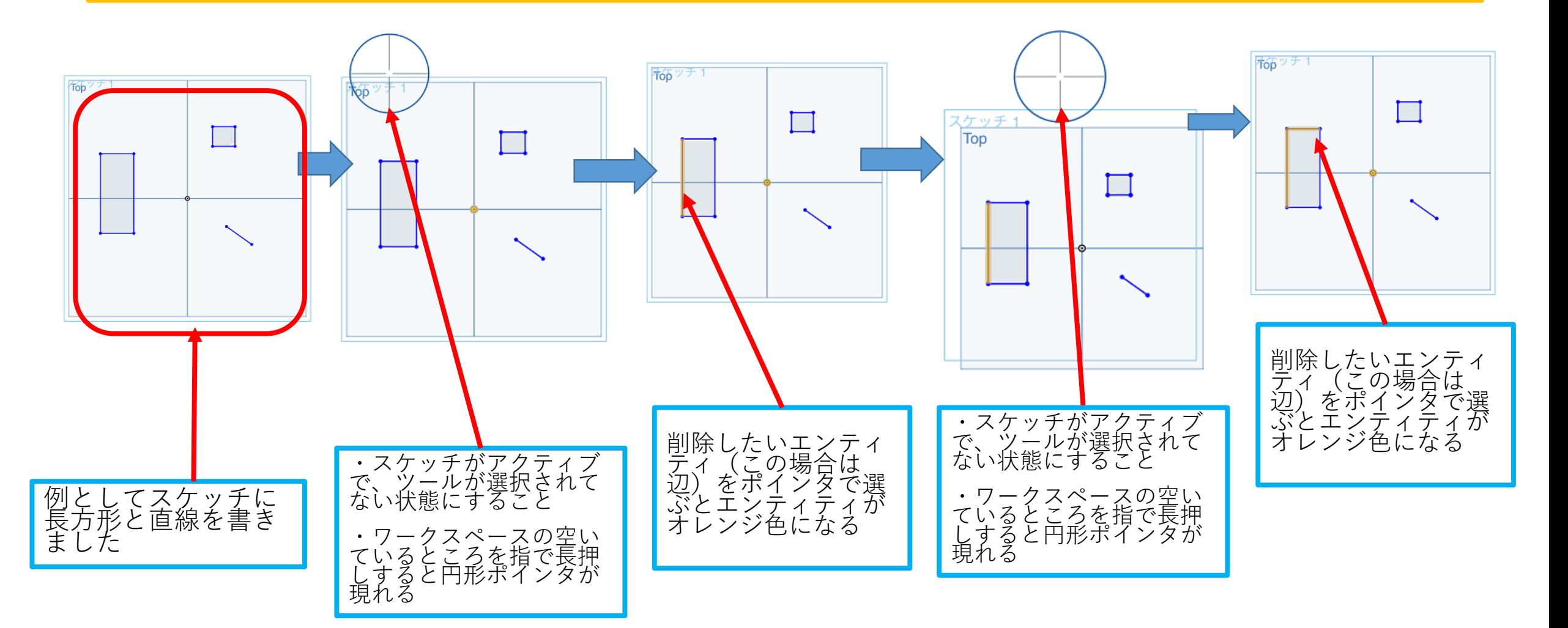

## 余分なエンティティを削除する 2

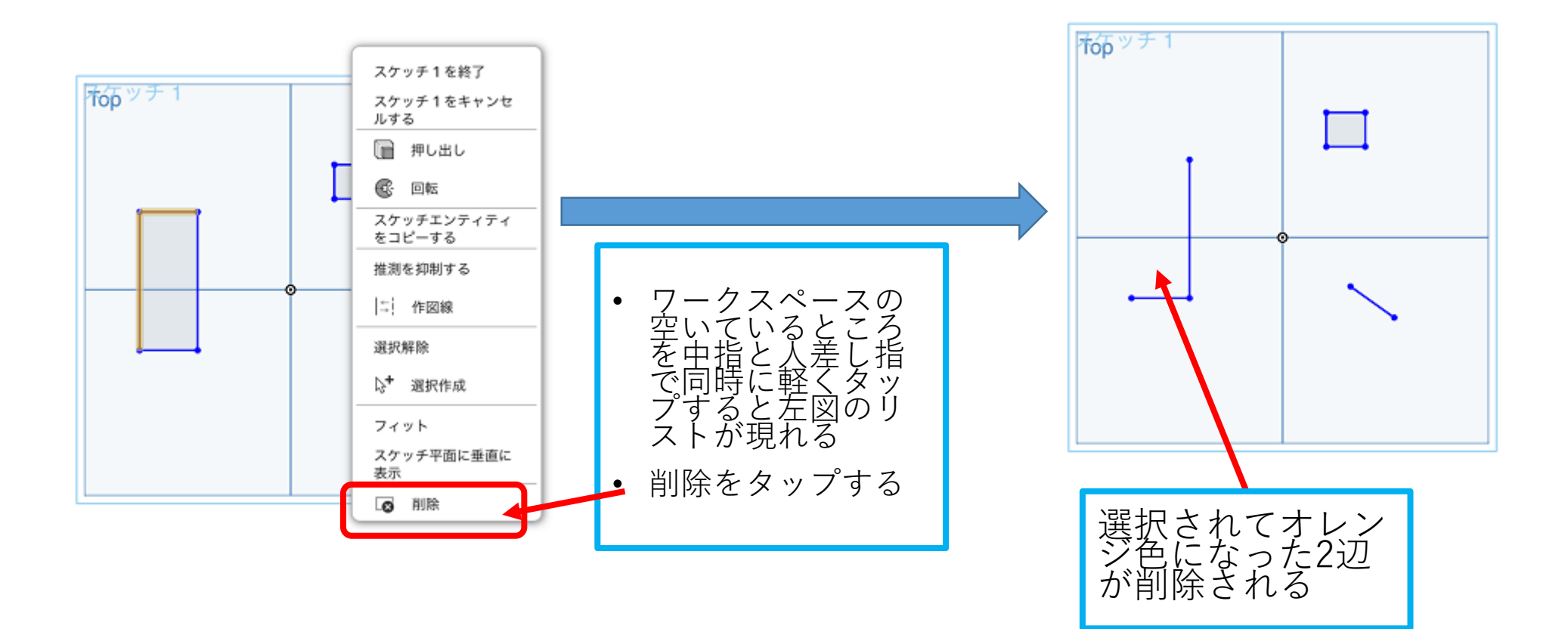